### **Модуль: Генерация тестовых данных**

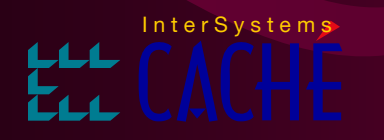

## Иерархия: Классы коллекций

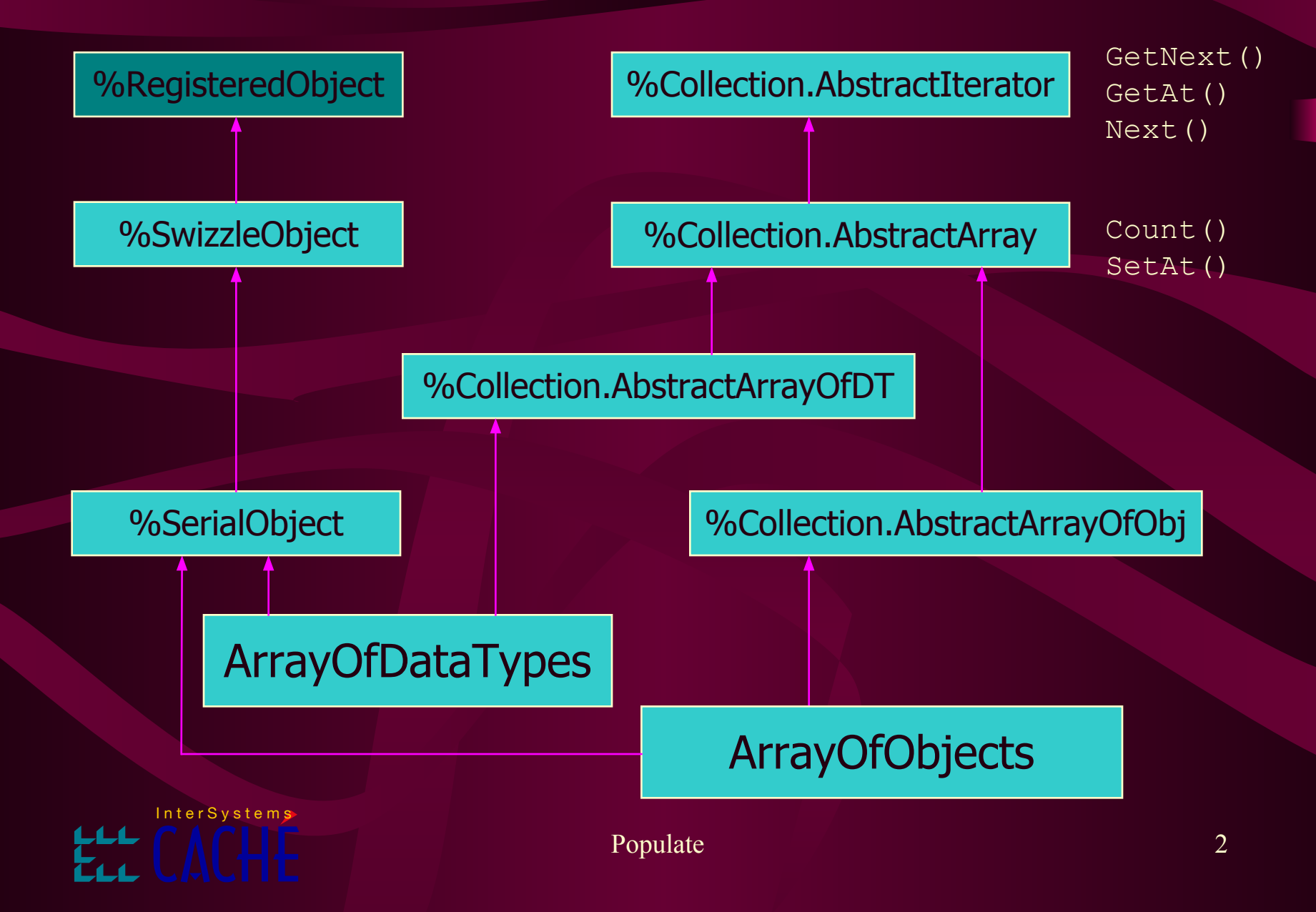

### Иерархия: Классы потоков

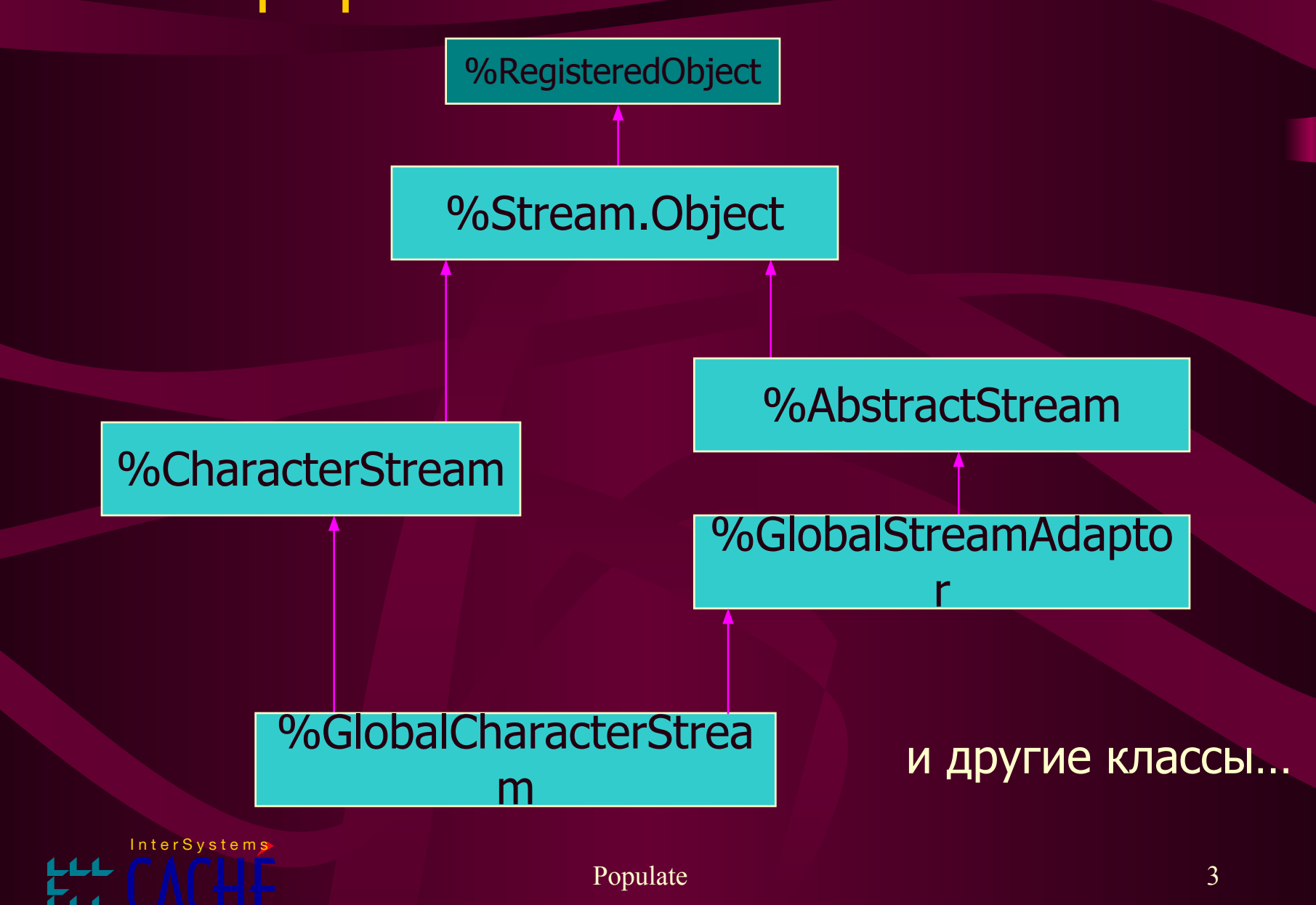

### Генерация объектов

• Caché предоставляет простой интерфейс для создания объектов, содержащих тестовые данные.

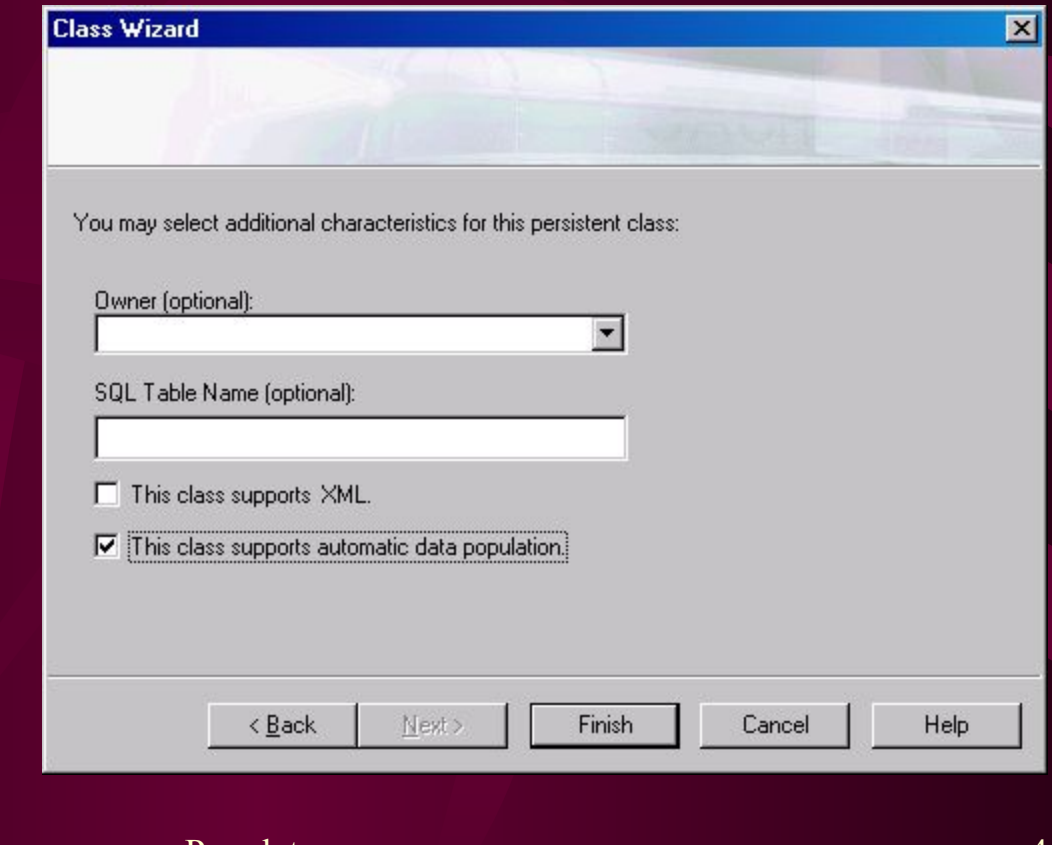

### Множественное наследование

- Caché поддерживает Множественное наследование
- Для свойств и методов с одинаковыми именами срабатывает правило: крайний класс справа в сигнатуре.

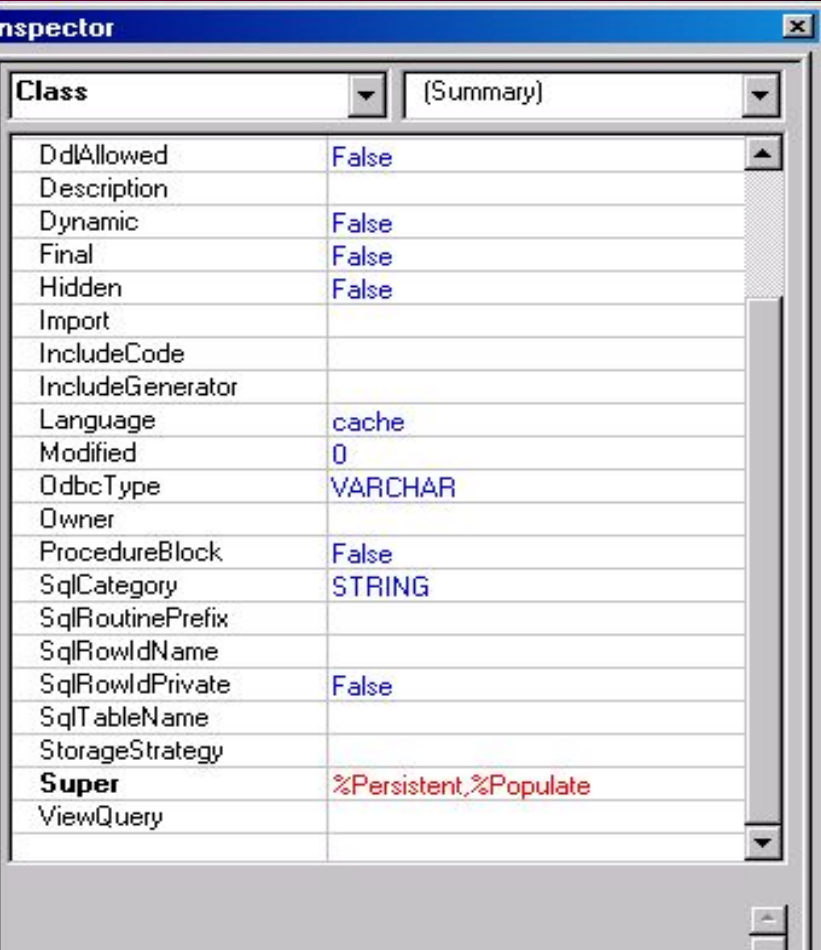

# Inter Systems

## %Populate

• Класс, наследуемый от %Library.Populate, получает в распоряжение набор простых методов для генерации данных. • Эти методы реализованы в классе %Library.PopulateUtils.

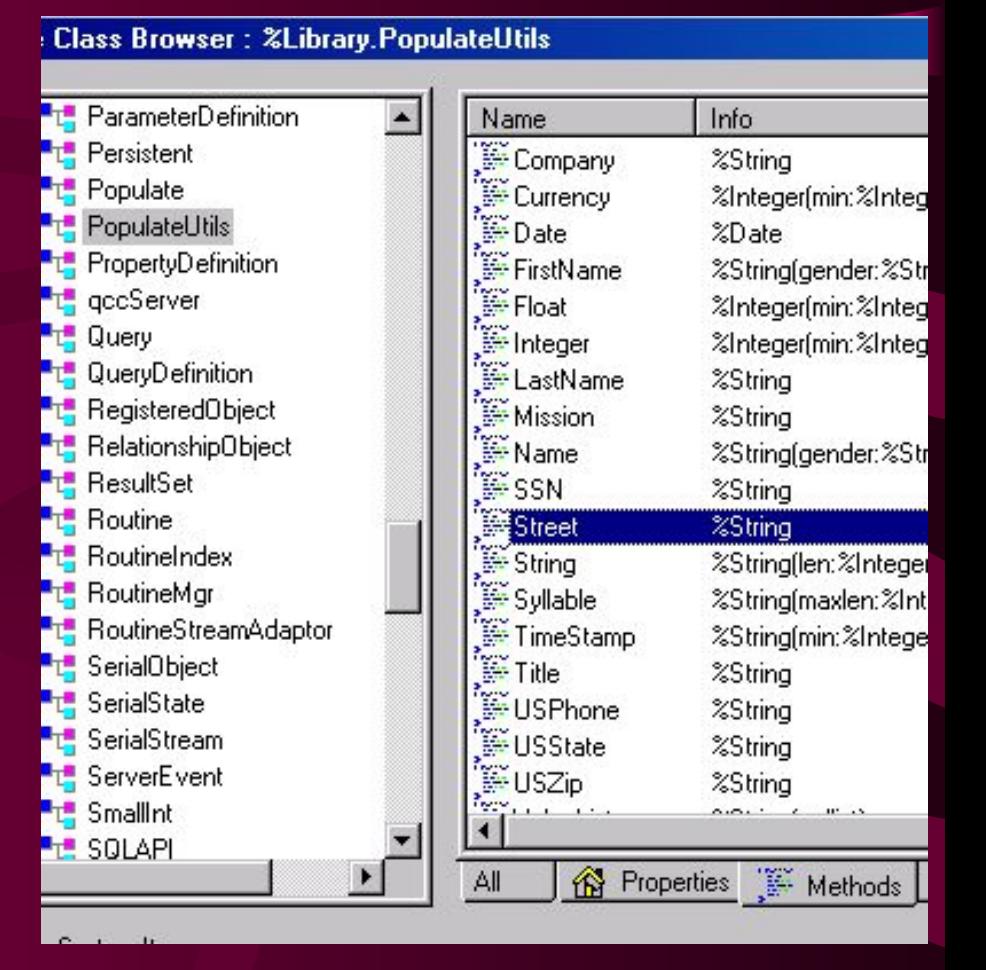

# Inter Systems

### Параметр POPSPEC

- Параметр POPSPEC это набор пар *propname:method()*. Например: City:City(),State:USState().
- Некоторые свойства в зависимости от имени (Zip) или типа данных (%Library.Name) имеют предопределенные методы генерации тестовых данных.

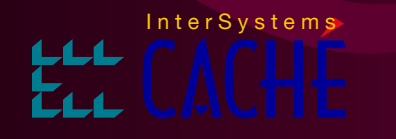

### Дополнительно про POPSPEC

- Для свойств типа список формат записи POPSPEC *– propname:method():maxnum*
	- ▪ *maxnum – это максимальное количество элементов в списке*.
- Для свойств типа массив POPSPEC имеет вид: *propname:method():maxnum:keymethod()*
	- ▪*keymethod() – метод для генерации индексов массива*.
- Для свойств, ссылающихся на другие хранимые классы, Populate() создает указатель на существующий ID объекта класса.

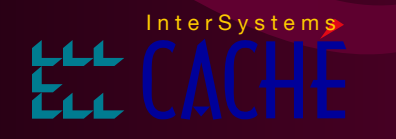

#### Генерация тестовых данных

- Параметр POPSPEC используется для определения имени метода *–* генератора тестовых данных для свойства.
- Вызовите метод Populate(50) для генерации 50 новых объектов.
- Вызовите метод Populate(50,1) для вывода результата создания каждой новой записи.

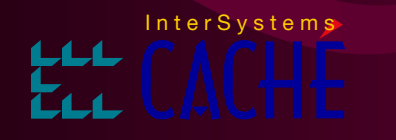

## OnPopulate()

- Создавайте метод OnPopulate() для наследуемых от %Library.Populate классов.
- Populate() вызывает OnPopulate() перед записью нового тестового объекта.
- В OnPopulate() анализируйте значения свойств и, при необходимости, задавайте свои.
	- Например, значения автоматически определенных свойств Name и Gender могут не соответствовать друг другу. Ваш метод OnPopulate() может определять другое имя, уже в зависимости от выбранного пола.
- OnPopulate() должен возвращать значение типа %Status (1 в случае успеха, 0 – в случае неудачи).

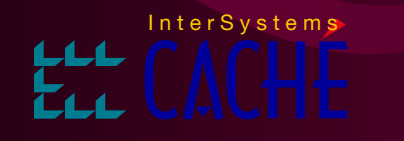

### Генерация значений для скрытых свойств

- Значения для свойств с характеристикой Private не генерируются.
- Используйте метод OnPopulate() для выставления значений.

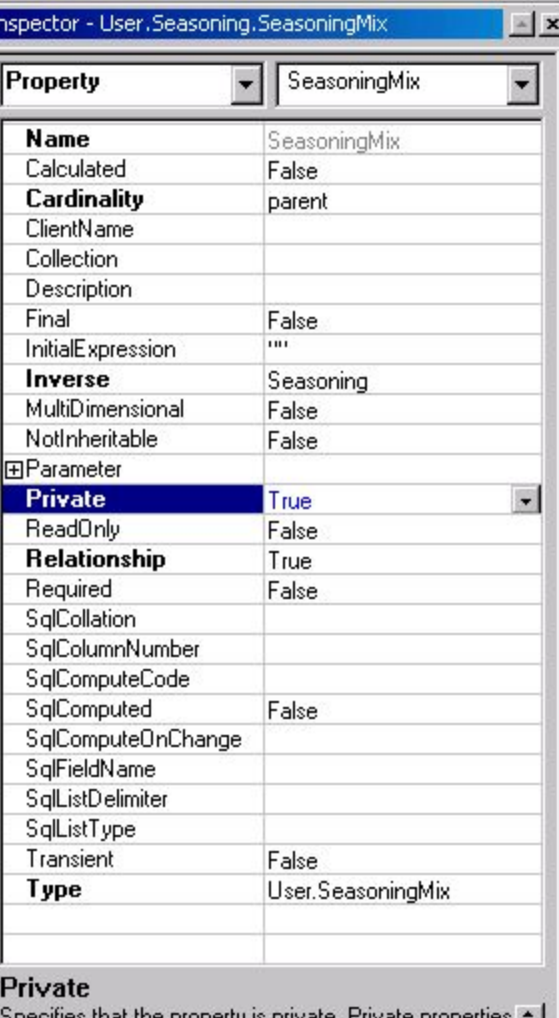

 $\mathsf{p}$  pecifies that the property is private. Private properties  $\mathsf{p}$ can only be used by instance methods of this class for

## Inter Systems